#### **The SPECS-EUPORIAS Data Server**

Different sector-specific impact activities to be undertaken in [?SPECS](http://www.specs-fp7.eu) and [?EUPORIAS](http://www.euporias.eu) projects require a reduced number of variables (typically at surface) from different data sources (mainly seasonal forecasts, reanalysis, and observations). The [?SPECS-EUPORIAS Data Server](http://www.meteo.unican.es/tds5/catalogs/system4/System4Datasets.html) has been established by the Santander Meteorology Group (UC-CSIC) as part of the data management activities in these projects to provide a unique access for these impact-relevant variables, gathered from existing datasets. The data portal is based on a THREDDS data server providing metadata and data access using OPeNDAP and other remote data access protocols. Moreover, a user-friendly **?R** package has also been developed for exploring and remotely accessing subsets of data, thus reducing the burden of data access in these activities. This package will be also a key component for other tasks of the projects based on R, including the validation and downscaling packages to be developed within SPECS and sector-specific calibration and modeling tools to be developed in EUPORIAS.

This trac/wiki page provides an up-to-date description of the SPECS-EUPORIAS Data Server, including information of the available datasets and the documentation and code of the R data access package. This page is currently under construction, but both a first tutorial describing the basic functioning and a first version of the R package (a R function) are already available:

**Dataset catalog:** [?http://www.meteo.unican.es/tds5/catalogs/system4/System4Datasets.html](http://www.meteo.unican.es/tds5/catalogs/system4/System4Datasets.html)

**R code:** ?loadSystem4.R

**Tutorial:** [PDF file](https://meteo.unican.es/trac/attachment/wiki/udg/ecoms/DataPortal_Tutorial.pdf)[?](https://meteo.unican.es/trac/raw-attachment/wiki/udg/ecoms/DataPortal_Tutorial.pdf)

Contents (under development):

# **Table of Contents**

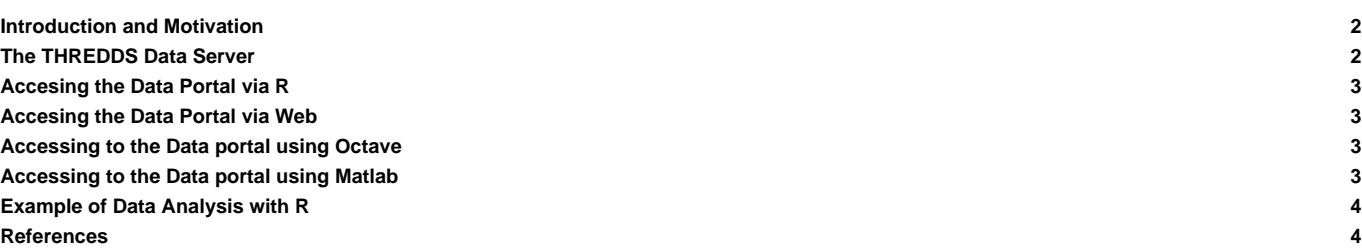

#### Data Server?

- The THREDDS Data Server?
- Available Datasets?
- **Exploring the Portal via Web?**
- Low-Level DAP Access?

R Package for Data Access?

- Authentication?
- **Defined Functions?**
- Examples?

Other interfaces for Data Access?

- Python?
- Matlab?

## **Introduction and Motivation**

The impact activities on seasonal timescales involved in [?SPECS](http://www.specs-fp7.eu) and [?EUPORIAS](http://www.euporias.eu) projects require the use of different data sources (mainly seasonal forecasts, reanalysis, and observations). These activities include the calibration, downscaling, and modelling of sector-specific indices in agriculture. energy, health, etc., building on meteorological information. Typically, only a reduced subset of surface variables (precipitation, temperatures, mean sea level pressure, etc.) or in a reduced number of vertical levels (circulation and termodynamic drivers at, e.g., 850, 500, 200 hPa) is required for these activities. The SPECS-EUPORIAS Data Portal has been established by the **Santander Meteorology Group (UC-CSIC)** to gather the relevant information from existing datasets in order to provide a unique homogenized access to data for the SPECS and EUPORIAS partners (in particular for impact-users).

The SPECS-EUPORIAS Data Portal is based on a THREDDS Data Server ([?TDS\)](http://www.unidata.ucar.edu/projects/THREDDS/) providing metadata and data access using OPeNDAP and other remote data access protocols. Moreover, since the R language ([?http://www.r-project.org](http://www.r-project.org)) has been adopted for some key tasks in these projects (including the development of comprehensive validation and statistical-downscaling packages) a user-friendly R package has been developed to explore and access the data portal. This package can be used in R programs to remotely access subsets of data, thus reducing the burden of data access (versions for Python and Matlab are also available under request). This package will be continuously updated (keep informed at the documentation URL above) as part of the data management activities to build a data bridge for impact users and for the R developments to be done in these projects.

This document briefly describes the current state of the data portal, which has initially focused on data from the ECMWF's System4 seasonal model, as agreed in the downscaling parallel session of the kick-off meeting.

# **The THREDDS Data Server**

The SPECS-EUPORIAS Data Portal is based on a password-protected THREDDS data server (TDS) providing metadata and data access to a set of georeferenced atmospheric variables using OPeNDAP and other remote data access protocols. The variables names, units and additional metadata follow the [?CF convention.](http://cf-pcmdi.llnl.gov/documents/cf-conventions/1.4/cf-conventions.html) The variables are spatial grids based on multidimensional arrays of indexed values, following Unidata's \_Coordinate convention<sup>12</sup>

Typically the data portal will include information at a daily resolution, but monthly-aggregated values could be also provided in some cases due to data limitations (in particular, Mètèo-France and Met Office have agreeed to provide monthly mean hindcasts for their use by the SPECS and EUPORIAS partners). In general, the data available will be typical surface variables (e.g. precipitation and near-surface temperature), although several variables (e.g. geopotential and temperature) on pressure levels will also be stored for the statistical downscaling activities.

The data gathering activities have initially focused on the ECMWF System4 seasonal model. The Meteorological Archival and Retrieval System (MARS) is the main repository of meteorological data at the ECMWF (European Centre for Medium-Range Weather Forecasts). It contains terabytes of operational and research data as well as data from special projects<sup>3</sup>. The large amount of information stored and the inherent complexities of data access, download and post-processing is a first shortcoming for a flexible use of these datasets by a large number of partners. To overcome this issue, a reduced subset of surface variables<sup>4</sup> (precipitation, temperatures and mean sea level pressure) have been downloaded from MARS (a colection of GRIB-1 files) at 0.75° spatial resolution and made available throught the SPECS-EUPORIAS data portal. The downloaded data has been exposed as three different virtual datasets using TDS:

- **System4 seasonal range (15 members)**: There are twelve initializations (hereafter called runtimes) per year (the first of January, February, ...) running for 7 months (hereafter called simply times). An ensemble of 15 members is available for the whole 1981-2010 period.
- **System4 seasonal range (51 members)**: There are only four runtimes per year (the first of February, May, August and November) and the forecasts run for 7 months. An ensemble of 51 members is available for the whole 1981-2010 period.
- **System4 annual range (15 members)**: As in the previous case, there are four runtimes per year, but the forecasts run for 13 months. An ensemble of 15 members is available for the whole 1981-2010 period.

Data gathering activities will next move to the CFS [\(?http://cfs.ncep.noaa.gov](http://cfs.ncep.noaa.gov)) version 2 hindcast, developed at the Environmental Modeling Center at NCEP and also to reanalysis and observational datasets.

### **Accesing the Data Portal via R**

## **Accesing the Data Portal via Web**

#### **Accessing to the Data portal using Octave**

This section needs revision and integrtion with the [Matlab example section](https://meteo.unican.es/trac/wiki/udg/ecoms#ex.matlab)

```
>> ver
              ----------------------------------------------------------------------
GNII Octave Version 3.6.1
GNU Octave License: GNU General Public License
Operating System: unknown
----------------------------------------------------------------------
>> urlwrite('http://www.meteo.unican.es/work/netcdfAll-4.3.jar','netcdfAll-4.3.jar')
>> javaaddpath('./netcdfAll-4.3.jar');
>> javaMethod('setGlobalCredentialsProvider','ucar.nc2.util.net.HTTPSession',javaObject('ucar.nc2.util.net.HTTPBasicProvid
>> ncfile = javaMethod('openDataset','ucar.nc2.dataset.NetcdfDataset','http://www.meteo.unican.es/tds5/dodsC/system4/Syste
>> v = ncfile.findVariable('Minimum_temperature_at_2_metres_since_last_24_hours_surface');
>> disp(v.getDimensions.toString)
[ member = 15;, run = 360;, time = 215;, lat = 241;, lon = 480;]
>> d = v.read('0,11:359:12,31:61,66,475');
>> tmp = javaObject('org.octave.Matrix',d.reduce.copyToNDJavaArray);
>> oldFlag = java_convert_matrix (1);
>> octaveMatrix = tmp.ident(tmp);
[ (30 by 31) array of double ]
>> disp(squeeze(mean(octaveMatrix,2))')
Columns 1 through 13:
  270.79 273.29 271.57 271.04 271.83 272.49 271.48 268.59 271.53 273.82 270.99 274.24 270.99
Columns 14 through 26:
  271.56 273.99 270.51 272.45 270.66 271.31 272.77 273.44 271.85 273.40 274.16 269.98 271.30
Columns 27 through 30:
  273.12 271.27 272.29 270.47
```
### **Accessing to the Data portal using Matlab**

This section needs revision]

**>>** ver **-------------------------------------------------------------------------------------** MATLAB Version 7.8.0.347 (R2009a) MATLAB License Number: 161051 Operating System: Microsoft Windows Vista Version 6.1 (Build 7601: Service Pack 1) Java VM Version: Java 1.6.0\_04**-**b12 with Sun Microsystems Inc. Java HotSpot(TM) 64**-**Bit Server VM mixed mode **------------------------------------------------------------------------------------- >>** javaaddpath('http://www.meteo.unican.es/work/netcdfAll-4.3.jar'); **>>** %javaaddpath('ftp://ftp.unidata.ucar.edu/pub/netcdf-java/v4.3/netcdfAll-4.3.jar');

```
>> import ucar.nc2.util.net.* %this will download the netcdfAll-4.3.jar
>> HTTPSession.setGlobalCredentialsProvider(HTTPBasicProvider('username','password'));
>> import ucar.nc2.*;
>> import ucar.nc2.dataset.*;
>> ncfile = NetcdfDataset.openDataset('http://www.meteo.unican.es/tds5/dodsC/system4/System4_Seasonal_15Members.ncml');
>> v = ncfile.findVariable('Minimum_temperature_at_2_metres_since_last_24_hours_surface');
>> disp(v.getDimensions)
[ member = 15;, run = 360;, time = 215;, 1at = 241;, 1on = 480;]
>> data = v.read('0,11:359:12,31:61,66,475').copyToNDJavaArray();
>> disp(squeeze(mean(data,3)))
Columns 1 through 13
270.7917 273.2944 271.5666 271.0371 271.8275 272.4928 271.4809 268.5912 271.5313 273.8216 270.9940 274.2363 270.9933
Columns 14 through 26
 271.5612 273.9899 270.5076 272.4505 270.6556 271.3118 272.7720 273.4359 271.8502 273.3965 274.1638 269.9825 271.3017
 Columns 27 through 30
 273.1195 271.2730 272.2915 270.4669
```
## **Example of Data Analysis with R**

## **References**

- 1. 1. [?http://www.unidata.ucar.edu/software/netcdf-java/reference/CoordinateAttributes.html](http://www.unidata.ucar.edu/software/netcdf-java/reference/CoordinateAttributes.html)
- 2. 2. [?http://www.unidata.ucar.edu/software/netcdf-java/tutorial/GridDatatype.html](http://www.unidata.ucar.edu/software/netcdf-java/tutorial/GridDatatype.html)
- 3. 3. [?http://www.ecmwf.int/services/archive/](http://www.ecmwf.int/services/archive/)
- 4. 4. [?http://www.ecmwf.int/products/changes/system4/technical\\_description.html#description](http://www.ecmwf.int/products/changes/system4/technical_description.html#description)